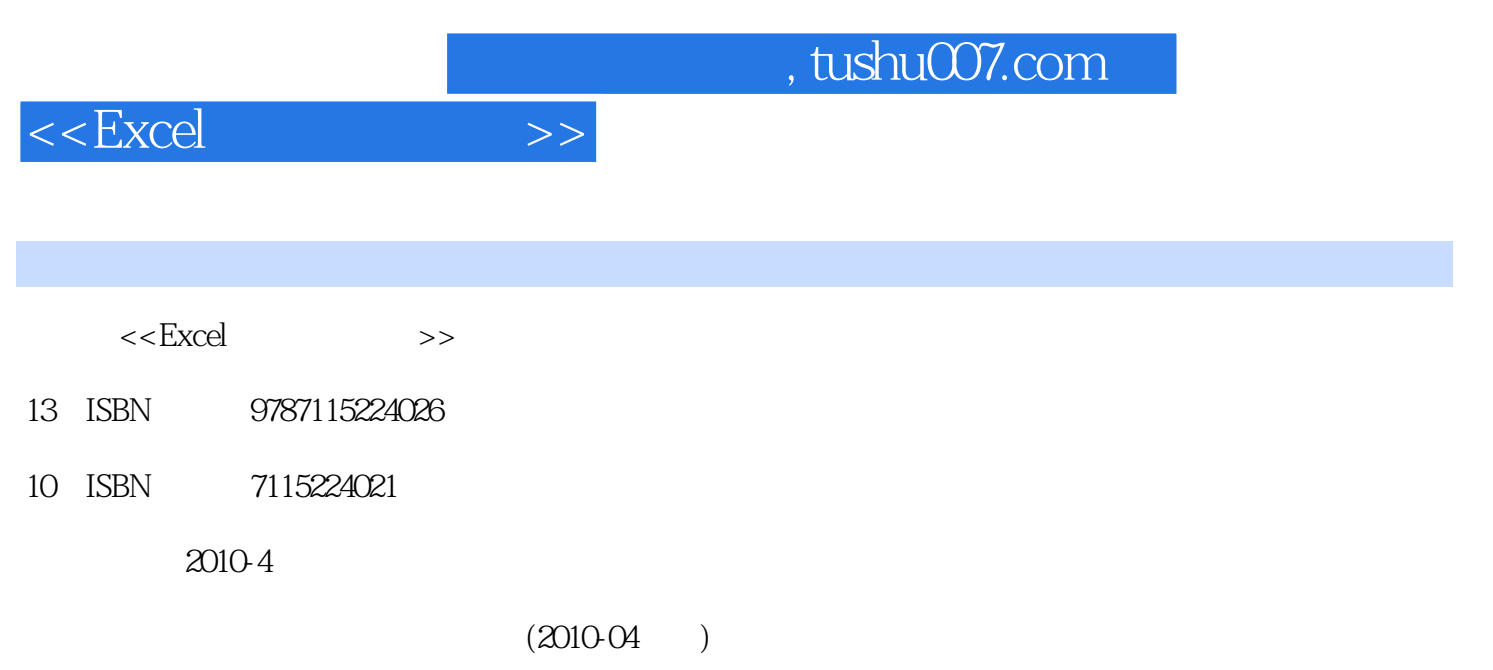

页数:210

PDF

更多资源请访问:http://www.tushu007.com

## $<<$ Excel $>>$

## $,$  tushu007.com

## Excel Microsoft Office

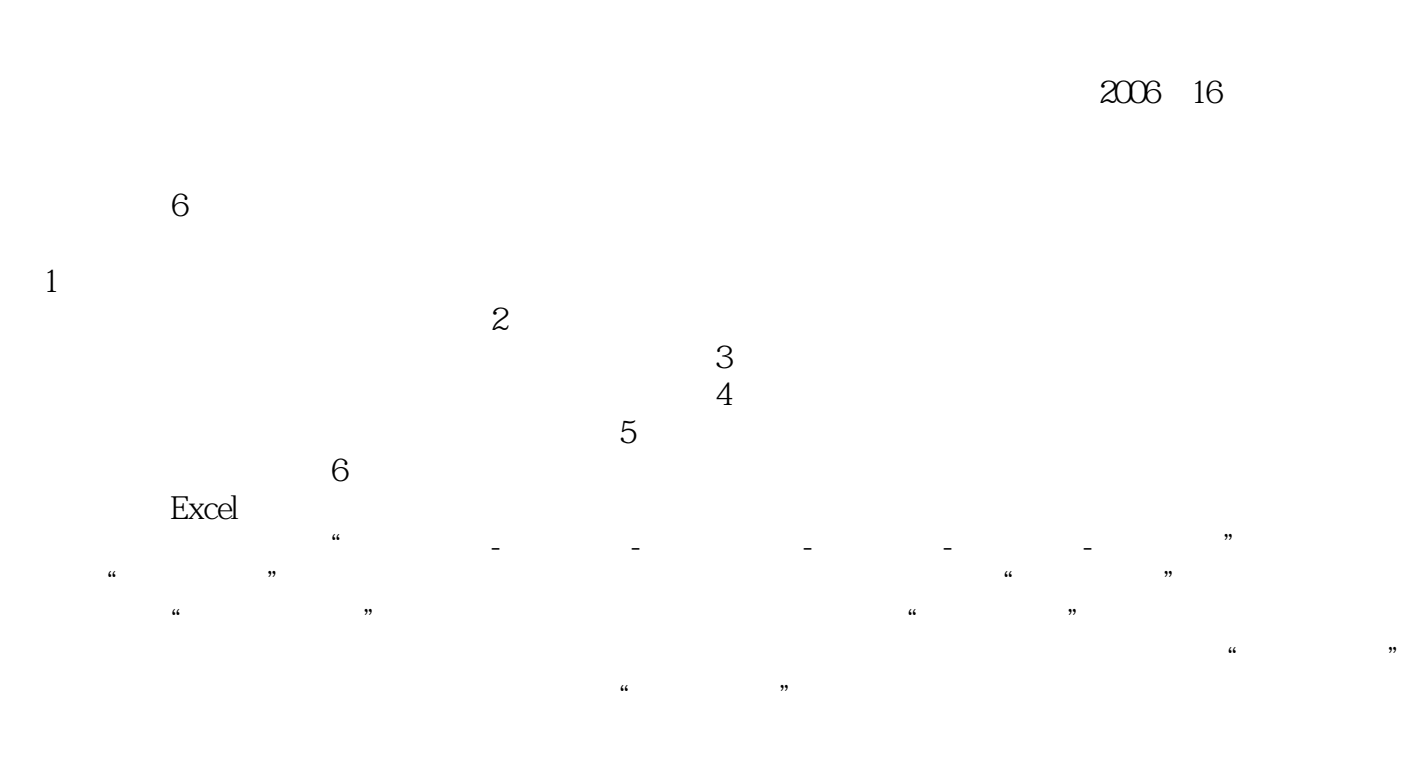

 $\,$  Excel

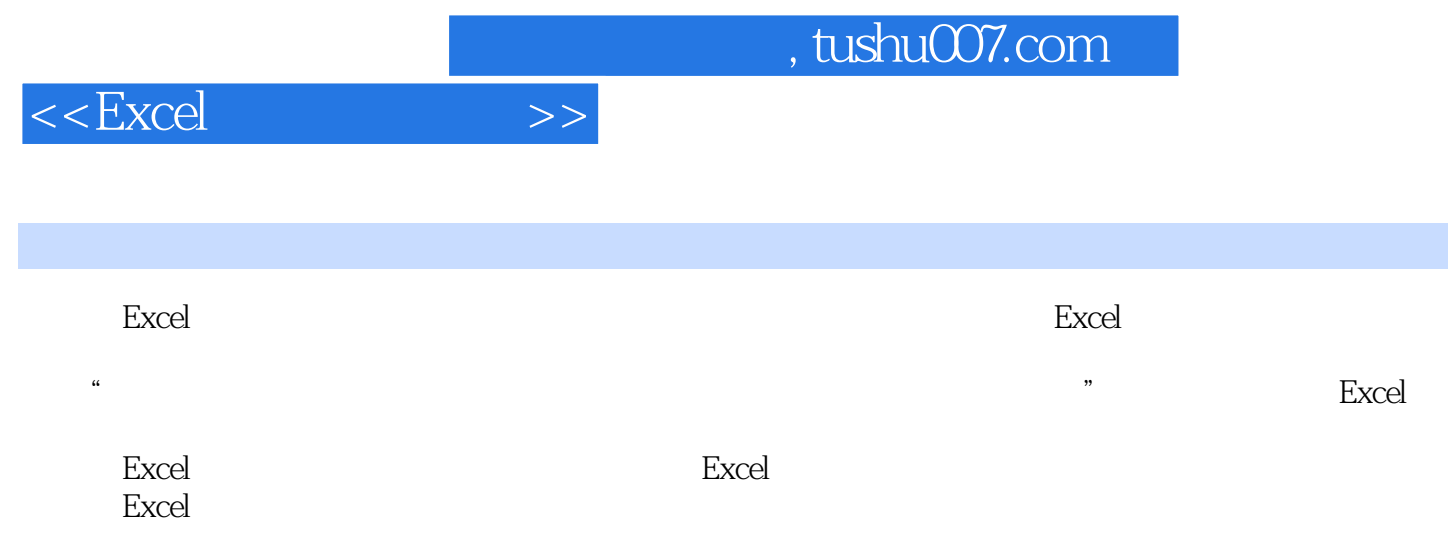

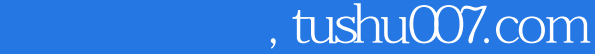

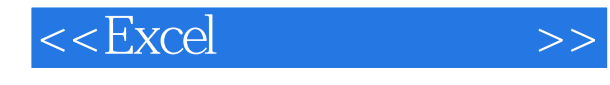

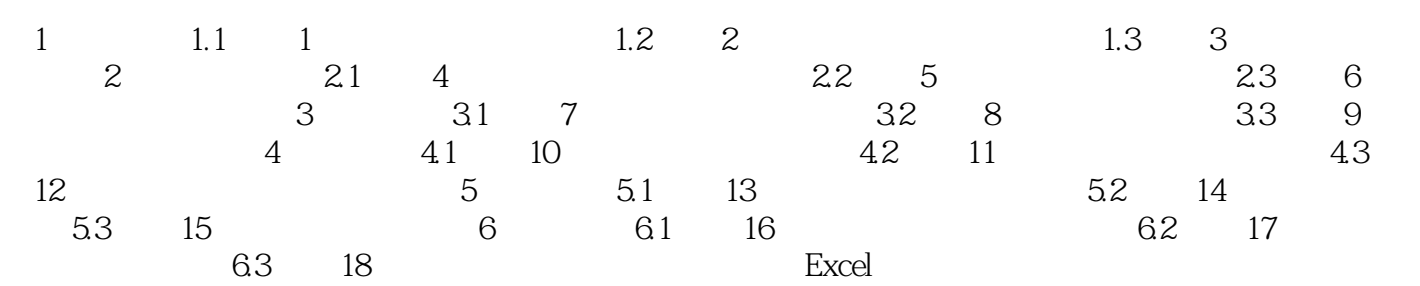

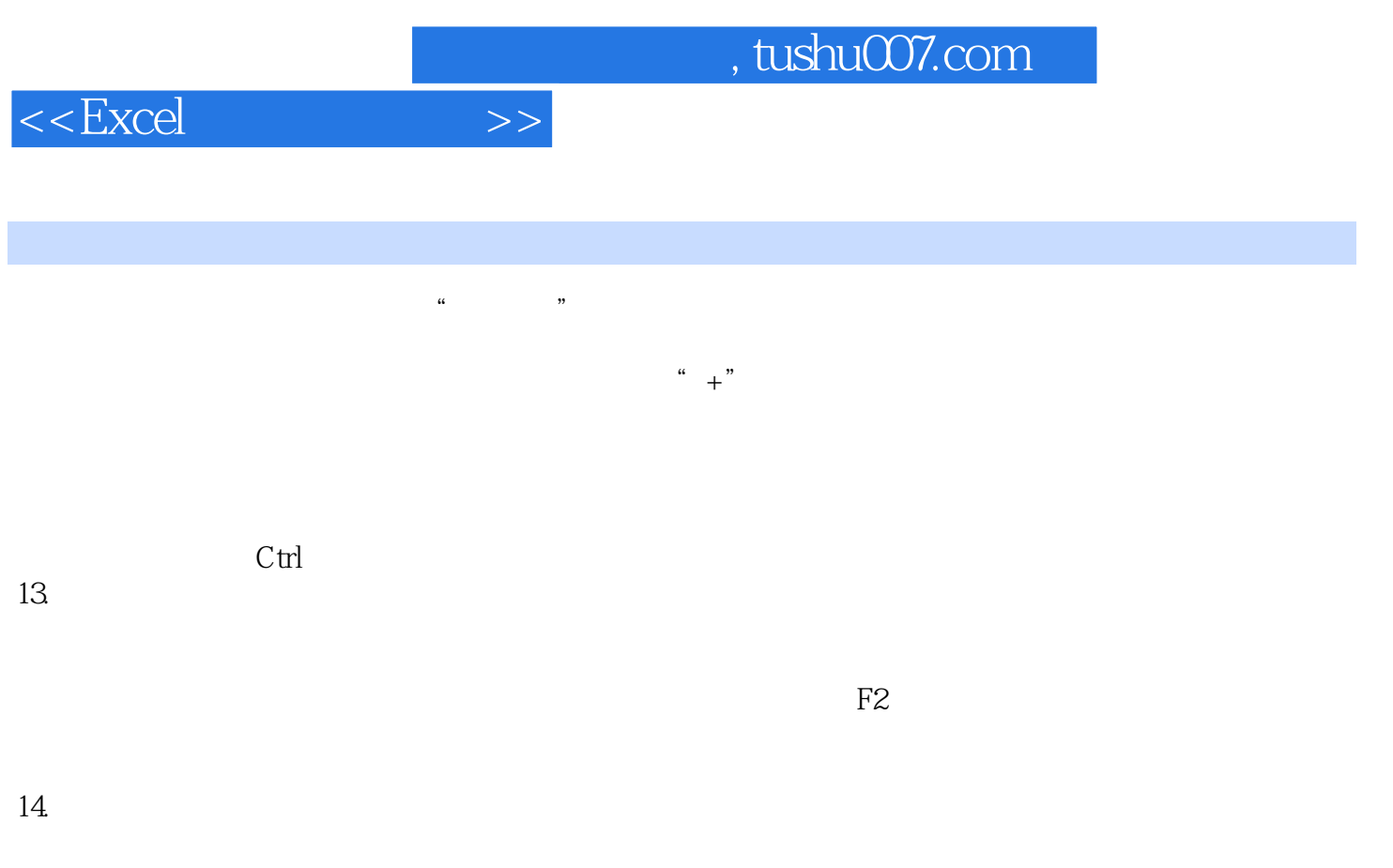

 $\mu$  and  $\mu$  and  $\mu$  and  $\mu$  and  $\mu$  and  $\mu$  and  $\mu$  and  $\mu$  and  $\mu$  and  $\mu$  and  $\mu$  and  $\mu$  and  $\mu$  and  $\mu$  and  $\mu$  and  $\mu$  and  $\mu$  and  $\mu$  and  $\mu$  and  $\mu$  and  $\mu$  and  $\mu$  and  $\mu$  and  $\mu$  and  $\mu$   $15.$   $10.$   $0.1$ 

 $\mu$  and  $\mu$  and  $\mu$ 

 $\frac{1}{2}$   $\frac{1}{2}$   $\frac{1}{2}$ 

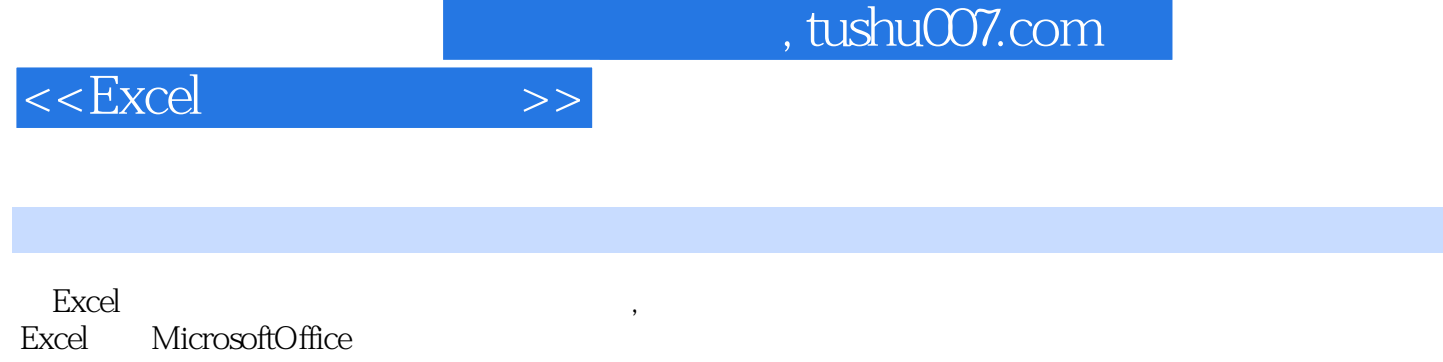

 $Excel$   $*$ 

 $\rm Excel$ 

 $\mathcal{C}$  +  $\mathcal{C}$  +  $\mathcal{C}$  +

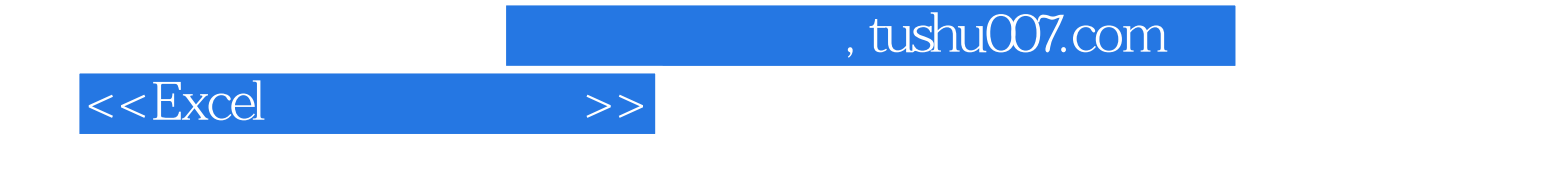

本站所提供下载的PDF图书仅提供预览和简介,请支持正版图书。

更多资源请访问:http://www.tushu007.com